#### Choose Your Currency Crack X64

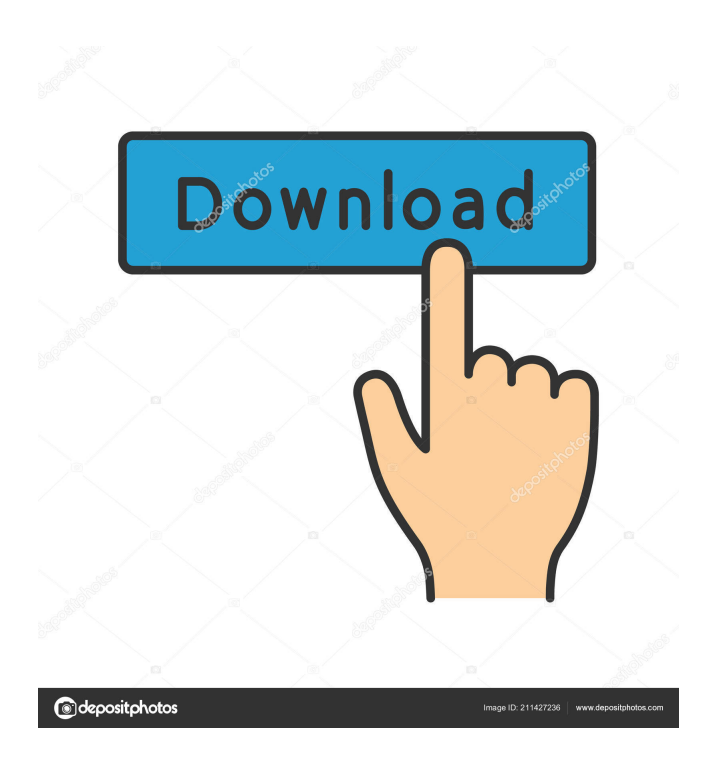

#### **Choose Your Currency Crack + Registration Code X64**

Currency converter with Metro interface Convert between currencies in a few clicks Currency converters don't come with many features What's New in Version 1.5.0: - Automatic downloading of currency rates from the Federal Reserve and European Central Bank - Compatible with Windows 10, 8.1, and 8 - Improve speed with 4x smaller memory footprint - Major bug fixes What's New in Version 1.1.0: - Added a short description of every currency - Updated for the latest currency prices What's New in Version 1.0.0: - Initial Release What's New in Version 1.4.0: - Fixed an issue when using a new currency - Improved the text color What's New in Version 1.3.0: - Added a nice full-color interface - Added a short description of every currency - Improved performance What's New in Version 1.2.0: - Added the option to enable or disable currency conversions - Improved the text color - Fixed an issue when using a new currency What's New in Version 1.1.0: - Added a short description of every currency What's New in Version 1.0.0: - Initial Release Ratings Details Choose Your Currency is a simple application which gives you the possibility to convert currencies in a user-friendly application, specially made for users who prefer straightforward tools with large buttons that are hard to miss. Modern UI app with large buttons It has a Metro interface, suitable for desktops, laptops and tablets running Windows 10, 8 and 8.1. The tool is trusted by Microsoft, so it can be downloaded and installed from the Windows Store with little effort. Therefore, you can run Choose Your Currency from your Start Screen or Menu. Needs an active Internet connection to retrieve exchange rates Since the application has to obtain the newest currencies to provide you with accurate conversions, it needs a working Internet connection. It get linked to a web service that retrieves the exchange rates from the Federal Reserve and European Central Bank. Dark-themed interface with intuitive options The main app window has a dark background and white text, making it ideal for working at night time. On the other hand, it doesn't have a light theme available. To perform a conversion, all you have to do is

#### **Choose Your Currency Crack 2022**

The app is integrated with the Windows Keypad Macro Generator, which enables users to create a macro that you can then assign to your keyboards, turning your PC into a virtual calculator. BillGuard - Free anti-fraud software BillGuard is the most advanced fraud protection and identity protection solution available to consumers online. It uses state of the art real-time antifraud technology to create a complete digital identity that is known by everyone. It protects your credit card, bank account, health information, employment history, and much more. This is done without requiring you to provide your personal information. Features include: • Complete and unobtrusive anti-fraud protection • Identity-based protection of your health records • Identity verification of your banks, credit card, and other accounts • Anti-fraud features for your state and local governments • Free download of anti-fraud software and identity protection tools • Local and national fraud monitoring • Notifies you when there are suspicious or potentially fraudulent transactions • Immediate response to help protect your identity and credit card • Ongoing account monitoring • Comprehensive privacy policy to keep your personal information secure \*Note: This product is not a credit card protector. This product is not credit repair or credit monitoring. This product does not offer an alternative to credit repair or credit monitoring. The Big Bang! by Milo Moldavsky Source Code: Editor's Notes The Big Bang! is a game in which a 2D protagonist must guide a character in a tethered spaceship, the "Luna", through a series of worlds to fight the evil "Cerberus" who controls them. The Luna is tethered to the ground, requiring the player to guide the ship with the right analog stick. The player must then fire a large blue laser that is attached to the ship, destroying blocks along the way. Once it reaches the enemy, the Luna fires the primary weapon, a huge energy ball that travels in a straight line, damaging anything it comes into contact with. Gameplay is simple but difficult, and the Luna can take a great deal of damage, which will eventually result in death. How to Play You control the protagonist of the game by moving the right analog stick to the left, moving the ship to the right. The 1d6a3396d6

## **Choose Your Currency Crack+ Keygen Full Version Free Download**

Choose Your Currency is a simple application which gives you the possibility to convert currencies in a user-friendly application, specially made for users who prefer straightforward tools with large buttons that are hard to miss. Modern UI app with large buttons It has a Metro interface, suitable for desktops, laptops and tablets running Windows 10, 8 and 8.1. The tool is trusted by Microsoft, so it can be downloaded and installed from the Windows Store with little effort. Therefore, you can run Choose Your Currency from your Start Screen or Menu. Needs an active Internet connection to retrieve exchange rates Since the application has to obtain the newest currencies to provide you with accurate conversions, it needs a working Internet connection. It get linked to a web service that retrieves the exchange rates from the Federal Reserve and European Central Bank. Dark-themed interface with intuitive options The main app window has a dark background and white text, making it ideal for working at night time. On the other hand, it doesn't have a light theme available. To perform a conversion, all you have to do is specify the input and output currency, enter the amount, and click the Convert button. The result is almost instantly displayed below. Set the source and output currency to make conversions As far as currencies are concerned, the program offers support for the United States Dollar (USD), European Union Euro (EUR), Argentine Peso (ARS), Australian Dollar (AUD), Bangladeshi Taka (BDT), France Pacifique (XPF), Zimbabwe Dollar ZWL), and others. Only the acronyms are listed in the selection menus, and the descriptions are revealed after picking a currency. Unfortunately, the app doesn't implement a button for swapping the input and output currencies, nor for copying or saving all displayed information to file. However, thanks to the Windows built-in options, you can capture everything as an image and send it to another one of your installed Modern UI apps that supports these features. Simple and functional currency converter All things considered, Choose Your Currency proves to be a fast and straightforward calculator for converting currencies. However, it cannot calculate in multiple currencies at once. 29 Nov 2016 13:44:48 -0400 | How to Make Money as a Freel

### **What's New In?**

Choose Your Currency gives you the ability to convert currencies, easily and in a user-friendly application, with large buttons, easy to spot on the screen, for users who prefer straightforward tools with large buttons that are easy to miss. For the sake of compatibili... Choose Your Currency is a simple application which gives you the possibility to convert currencies in a userfriendly application, specially made for users who prefer straightforward tools with large buttons that are hard to miss. Modern UI app with large buttons It has a Metro interface, suitable for desktops, laptops and tablets running Windows 10, 8 and 8.1. The tool is trusted by Microsoft, so it can be downloaded and installed from the Windows Store with little effort. Therefore, you can run Choose Your Currency from your Start Screen or Menu. Needs an active Internet connection to retrieve exchange rates Since the application has to obtain the newest currencies to provide you with accurate conversions, it needs a working Internet connection. It get linked to a web service that retrieves the exchange rates from the Federal Reserve and European Central Bank. Dark-themed interface with intuitive options The main app window has a dark background and white text, making it ideal for working at night time. On the other hand, it doesn't have a light theme available. To perform a conversion, all you have to do is specify the input and output currency, enter the amount, and click the Convert button. The result is almost instantly displayed below. Set the source and output currency to make conversions As far as currencies are concerned, the program offers support for the United States Dollar (USD), European Union Euro (EUR), Argentine Peso (ARS), Australian Dollar (AUD), Bangladeshi Taka (BDT), France Pacifique (XPF), Zimbabwe Dollar ZWL), and others. Only the acronyms are listed in the selection menus, and the descriptions are revealed after picking a currency. Unfortunately, the app doesn't implement a button for swapping the input and output currencies, nor for copying or saving all displayed information to file. However, thanks to the Windows built-in options, you can capture everything as an image and send it to another one of your installed Modern UI apps that supports these features. Simple and functional currency converter All things considered, Choose Your Currency proves to be a fast and straightforward calculator for converting currencies. However, it cannot calculate in multiple currencies at once. Description: Choose Your Currency gives you the ability to convert currencies, easily and in a user-friendly application, with large buttons, easy to spot on the screen, for users who prefer straightforward tools with large buttons that are hard to miss. For the sake of compatibili... Choose Your Currency gives you the ability to convert currencies, easily

# **System Requirements For Choose Your Currency:**

Minimum: OS: Windows 7 Processor: Dual-Core 2.4GHz or better Memory: 2GB Graphics: 512MB with at least 32MB of dedicated video memory (NVidia GTX 400 Series or AMD/ATI) DirectX: Version 9.0c Network: Broadband Internet connection Storage: 40GB available space Additional Notes: 1. Play the latest version of Zsnes (1.520) or below. 2. Software titles may not run properly due to

Related links:

<http://www.ventadecoches.com/wxlame-7-3-6-0-crack-free-registration-code-free-download-3264bit-latest-2022/> [https://jibonbook.com/upload/files/2022/06/vanXpEZ4aBdC5RkucZWn\\_07\\_99c40fa809a8bf204958cc5e61c6a3d9\\_file.pdf](https://jibonbook.com/upload/files/2022/06/vanXpEZ4aBdC5RkucZWn_07_99c40fa809a8bf204958cc5e61c6a3d9_file.pdf) <https://www.crypto-places-directory.com/wp-content/uploads/2022/06/folzito.pdf> [https://kaalama.org/upload/files/2022/06/NuM5GQ24AKtBETiKze9Z\\_07\\_55488f5b653488f5802cb366adbcbfd2\\_file.pdf](https://kaalama.org/upload/files/2022/06/NuM5GQ24AKtBETiKze9Z_07_55488f5b653488f5802cb366adbcbfd2_file.pdf) <http://richard-wagner-werkstatt.com/?p=16937> <https://stylovoblecena.com/my-personal-index-product-key-free-download-latest-2022/> <https://northstaritservices.com/dita-open-toolkit-1-2-4-free/> <http://www.fuertebazar.com/2022/06/07/image-to-ascii-converter-torrent-activation-code-download-2022/> <https://robag.ru/xdevl-crack-free-download-x64/> <https://rednails.store/wp-content/uploads/2022/06/jaygabr.pdf> <https://gestionempresaerp.com/exodar-crack-license-key-free-mac-win/> <http://www.sartorishotel.it/?p=5449> [https://kooperativakosjeric.rs/wp-content/uploads/2022/06/Wittybee\\_Desktop\\_App.pdf](https://kooperativakosjeric.rs/wp-content/uploads/2022/06/Wittybee_Desktop_App.pdf) <https://ljdnpodcast.com/sysmonitor-crack-mac-win/> <https://www.lion.tech/wp-content/uploads/2022/06/mahlxile.pdf> <http://www.acasi.org/robosizer-0-9-2-crack-torrent-for-pc/> <https://www.herbariovaa.org/checklists/checklist.php?clid=18106> <https://ozrural.com/index.php/advert/chinese-english-dictionary-crack-2022/> <https://elsaltodeconsciencia.com/registry-cure-crack-product-key-free-x64-april-2022/>

<https://www.surfcentertarifa.com/eximioussoft-business-card-designer-pro-3-27-crack-free-registration-code/>